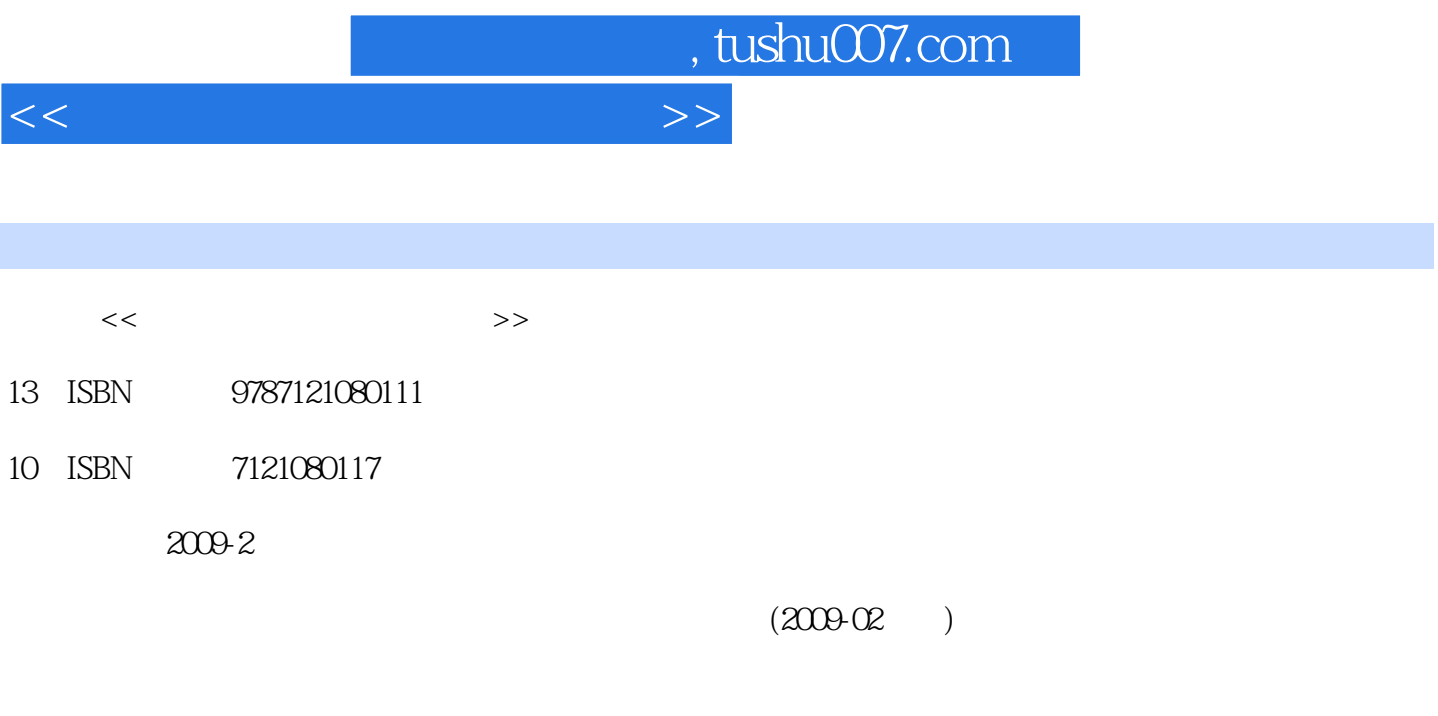

页数:362

PDF

更多资源请访问:http://www.tushu007.com

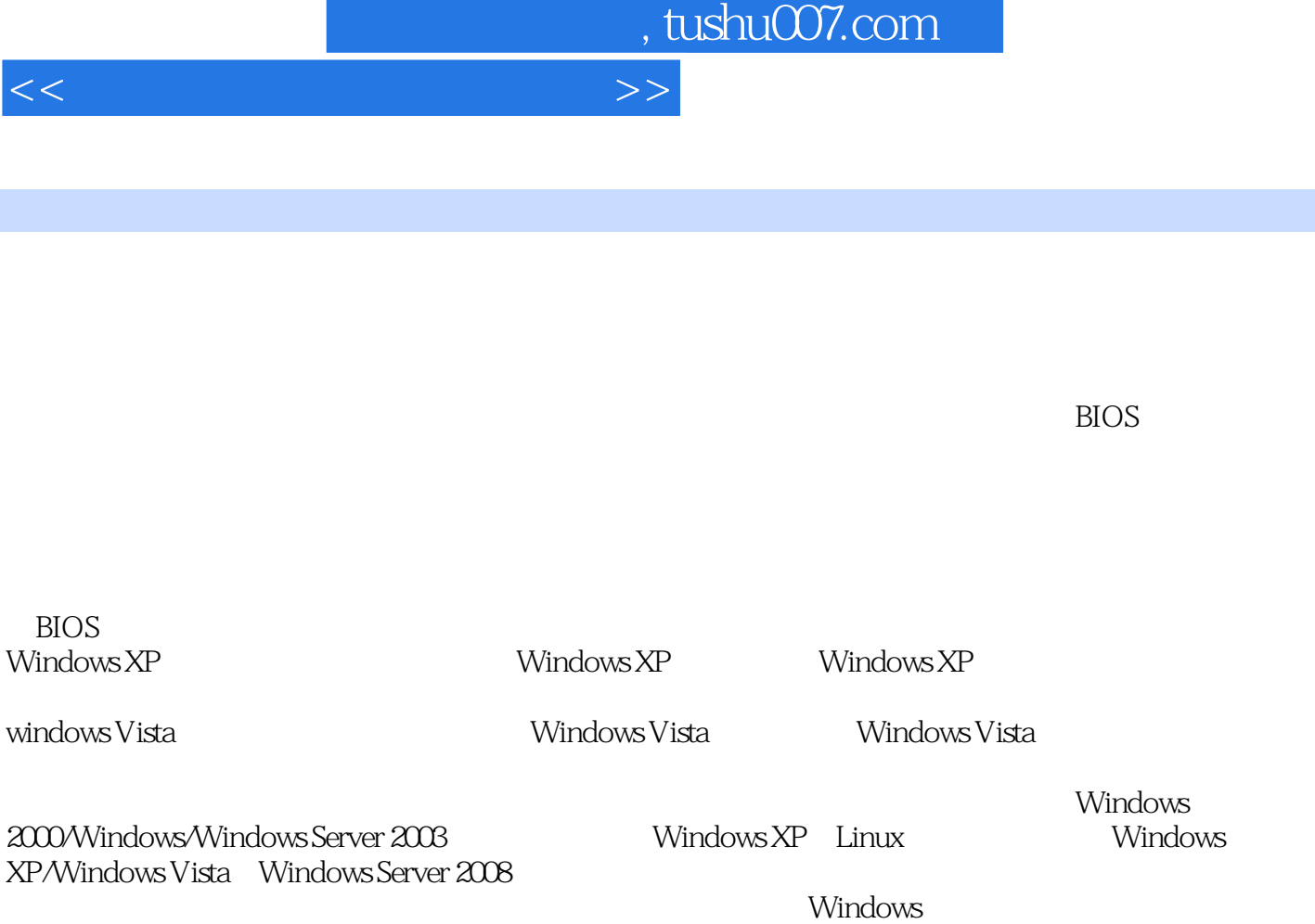

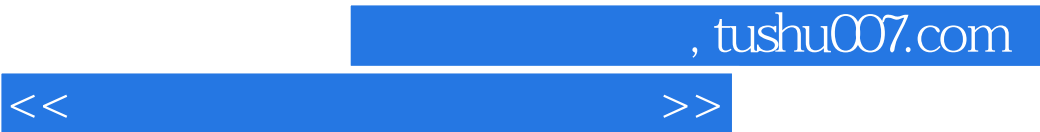

Windows Vista

Windows XP

## $,$  tushu007.com

 $<<$ 

1 1.1 1.1.1 1.1.2 1.1.3 Windows  $1.2$   $1.21 \text{ BIOS}$   $1.22$   $1.23$   $1.24$ 1.2 1.21 BIOS 1.22 1.23 1.24<br>1.3 1.4 BIOS 1.41 AwardBIOS 1.42 AMIBIOS 1.5 1 0M 1.5.2 Windows 1.5.3 2 WindowsXP2.1 WindowsXP2.1 1WindowsXP 2.1.2 Windows XP  $22$  Windows XP2.2.1 Windows XP  $2.2$ Windows XP2.3  $N$  Windows XP2.3.1  $23.2$  Windows XP2.4 2.5 2.5.1 2.5.2 ADSL 2.6 Windows XP 2.6.1  $262$  263  $264$   $265$   $266$ 置2.6.7 键盘设置2.6.8 鼠标设置2.6.9 系统属性设置第3章 安装Windows Vista3.1 认识Windows Vista3.1.1 Windows Vista  $31.2$   $32$  Windows Vista $32.1$  Windows Vista 3.2.2 Windows XP Windows Vista3.3 Windows Vista3.3.1  $\degree$  Windows Vista $\degree$   $\degree$  3.3.2  $\degree$  3.3.3  $\degree$  3.4.1  $\degree$  3.4.1  $\degree$ 驱动程序3.4.2 安装数码相机驱动程序3.4.3 安装网络摄像头驱动程序3.5 网络的基本配置3.5.1 配置ADSL  $352$  3.6 windows Vista  $361$   $362$  Windows  $363$  $364$   $365$   $366$   $367$   $368$  $364$   $365$   $366$   $367$   $368$ <br>369  $41$   $41.1$   $41.2$  $41.3$   $42$   $421$   $422$ Partition Magic 4.3 Windows2000/WindowsXP WindowsServer2003 4.4 Windows XP/Linux 4.4.1 Linux 4.4.2 RedHatLinux9.04.5 WindowsxpWindowsVista/WindowsServer2008 5 5.1 Ampless and the set of the set of the set of the set o  $51.1$   $51.2$   $52$  Windows  $52.1$ Windows XP 5.2.2 Windows Vista 5.2.3 5.3 5.3.1 5.3.1 WindowsXP " " 5.3.2 WindowsVista " " 5.4  $5.41$  "360 "  $5.42$  "  $5.4.3$   $\hbox{''}$   $\hbox{''}$   $6$   $6.1$ 6.1.1 6.1.2 6.1.3 6.1.3 6.2 6.2.1  $W$ in RAR6.2.2  $W$ in RAR6.3 6.3.1  $\sim$  20086.3.2 "江民杀毒软件KV2008"6.3.3 安装和设置"瑞星个人防火墙2008"6.4 安装大型商业软件6.4.1 安 Office20076.4.2 AdobeDesignPremiumCS36.4.3 AutoCAD20096.5 66  $67$  6.8  $68$  6.81 6.8.2 t 7 7.1  $7.1.1$   $7.1.2$   $7.2$   $7.2.1$ Virtual PC7.2.2 7.3 7.31 Virtual PC 7.3.2 7.3.3<br>BIOS 7.3.4 7.4 7.41 7.4.2 7.42  $BIOS$  7.3.4 7.4 7.4.1 7.4.2 7.5 7.5.1 7.5.2 ISO 7.5.3 7.5.4 7.6 8 81 Windows 8.1.1 8.1.2 8.1.3 8.1.4 8.1.5 8.1.6 8.2 8.2.1 "  $8.22$  8.2.3 8.3 8.3 8.4  $\frac{0.42}{841}$   $\frac{0.42}{842}$   $\frac{0.43}{843}$   $\frac{85}{851}$  8.5.1 8.5.2 Ghost 8.5.3 " Ghost"

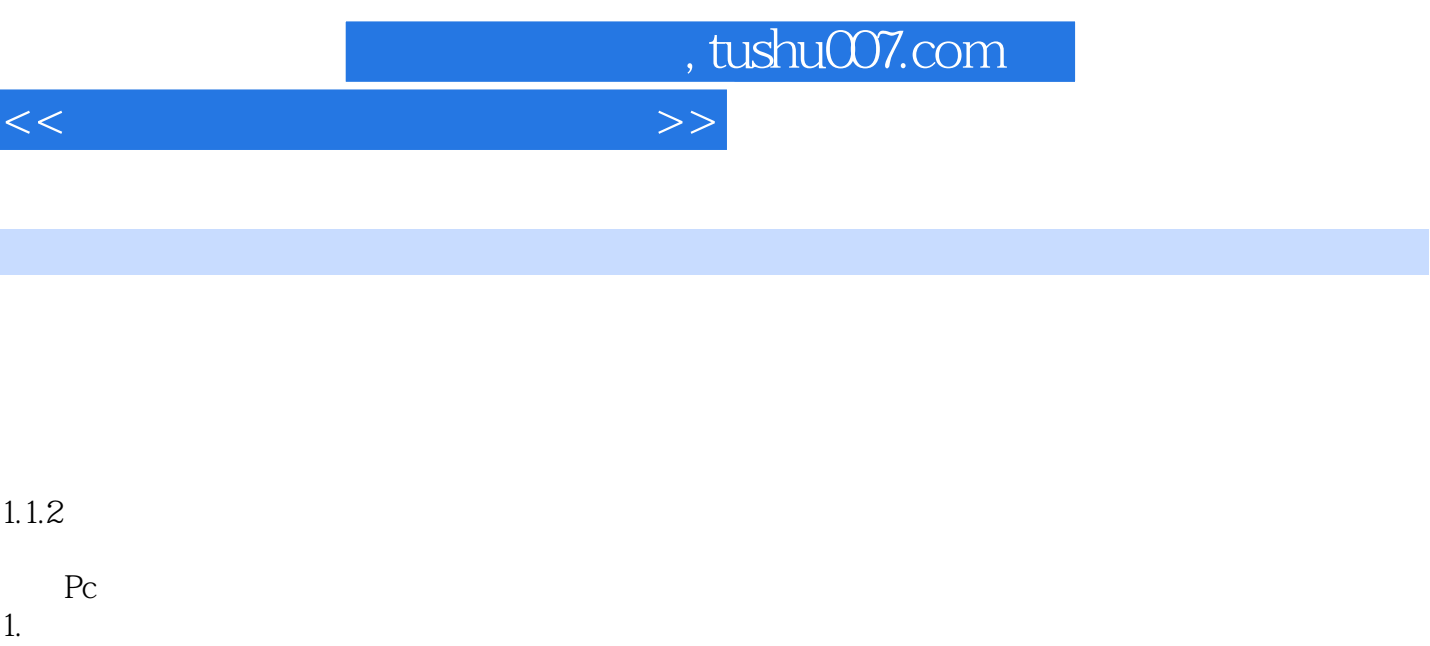

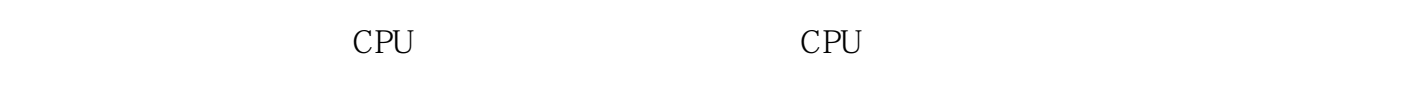

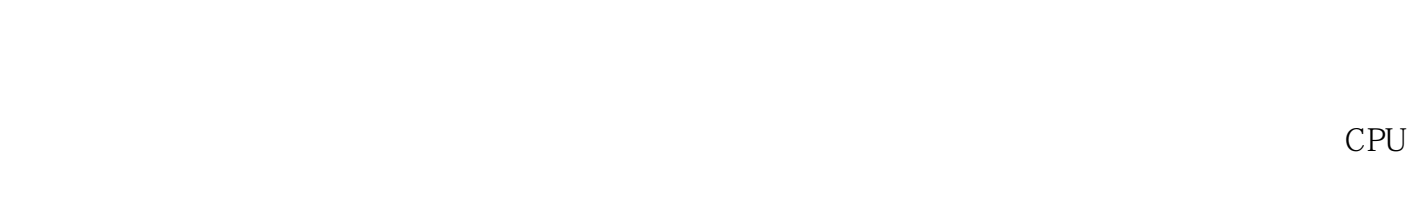

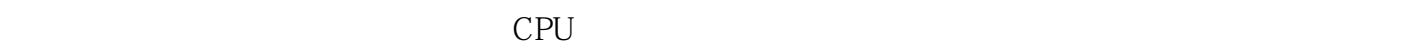

 $CPU$  $2 \,$ 

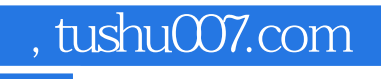

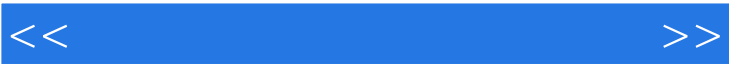

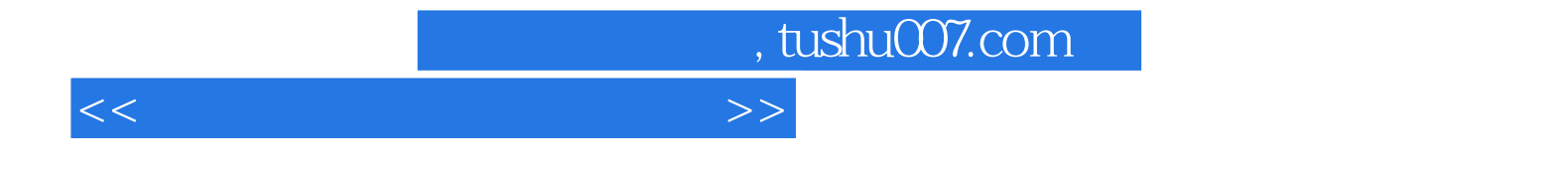

本站所提供下载的PDF图书仅提供预览和简介,请支持正版图书。

更多资源请访问:http://www.tushu007.com